How To Get Rid Of Spyware [Windows](http://newfile.westpecos.com/get.php?q=How To Get Rid Of Spyware Windows Xp Password Prompt) Xp Password Prompt >[>>>CLICK](http://newfile.westpecos.com/get.php?q=How To Get Rid Of Spyware Windows Xp Password Prompt) HERE<<<

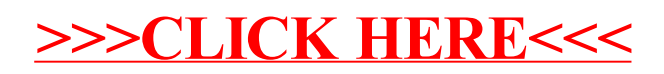